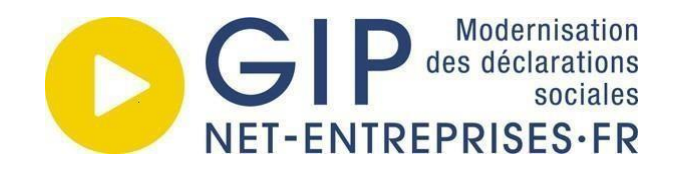

# **DECLARATION SOCIALE NOMINATIVE**

*Protocole de test*

*Montant Net Social (MNS) / CRM Urssaf Phase Pilote*

> *V1 21/07/2023 V2 18/09/2023*

# Sommaire

# Table des matières

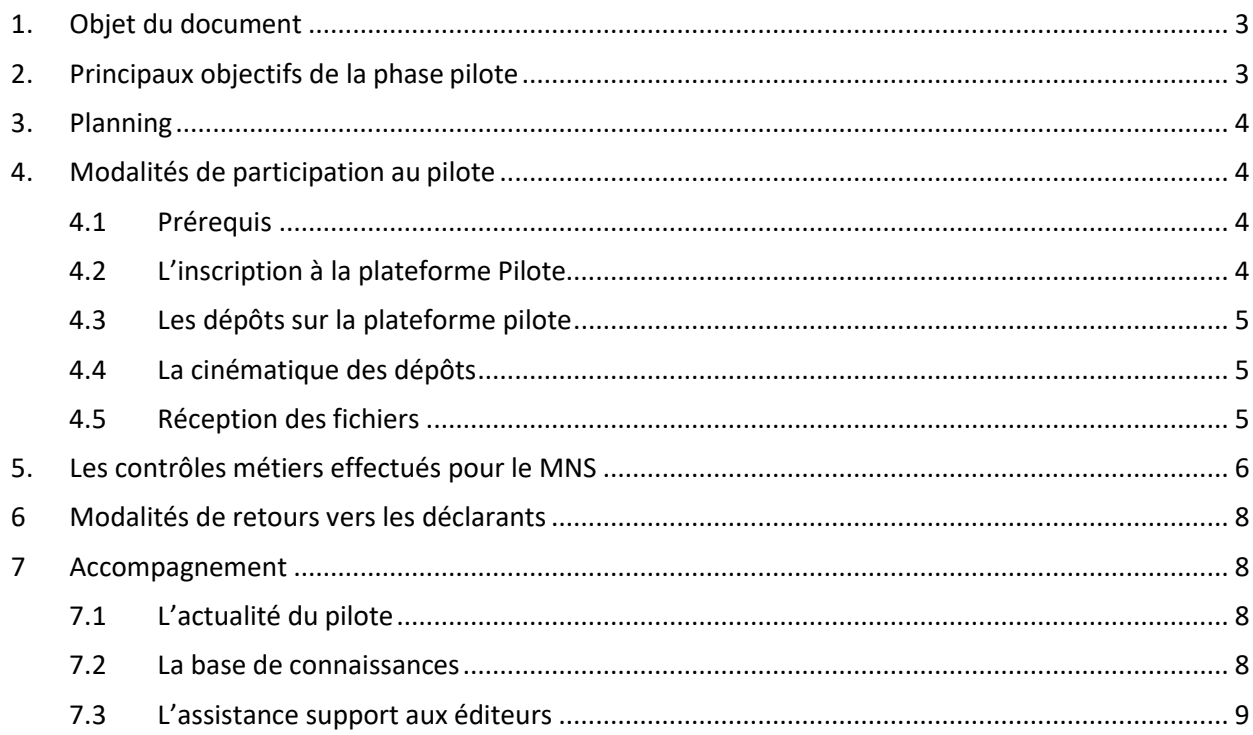

# **1. Objet du document**

<span id="page-2-0"></span>À partir du Mois Principal Déclaré (MPD) de janvier 2024, le Montant Net Social (MNS) sera déclaré via le nouveau bloc « Élément de revenu calculé en net – S21.G00.58 » à partir de la version de norme DSN P24V01 pour l'ensemble des salariés, contractuels de droit privé ou public et fonctionnaires.

Afin de tester le dispositif avant sa mise en production, la phase pilote, **circonscrite à la déclaration du MNS en version de norme P24V01 et aux retours du CRM Urssaf CN sur le MNS,** sera ouverte officiellement à partir de fin septembre 2023. Elle posera les conditions nécessaires à la réalisation d'un ensemble de tests visant à assurer l'efficience du dispositif à mettre en place en production. Elle permettra également aux futurs déclarants de tester le processus de dépôt de déclaration contenant le MNS sur l'environnement éditeur DSN avec la réception des Comptes Rendus Métiers (CRM) normalisés associés en retour.

Cette phase pilote prévue **de fin septembre 2023, jusqu'à fin décembre 2023,** permettra aux déclarants et éditeurs de bénéficier d'un accompagnement rapproché pendant les tests, leur permettant d'anticiper les ajustements des logiciels et les procédures de gestion des prestations à mettre en place, de fiabiliser leurs données et de se familiariser avec la norme à respecter pour leur déclaration.

Le présent protocole vise à préciser à toutes les parties engagées dans le pilote sur **la déclaration du MNS et les retours du CRM Urssaf sur le MNS** :

- Les modalités d'utilisation de l'environnement éditeur DSN pour les entreprises du pilote (inscription, nature des données de test, …)
- Les modalités de participation au pilote
- Les modalités de test pour les fonctionnalités intégrées au périmètre du pilote
- Les modalités d'accompagnement et de retour dont disposent les participants

Ce protocole pourra être modifié en cours de pilote à des fins de précisions, clarifications ou compléments.

L'environnement pilote suivra exclusivement la norme 2024.1.0 (Le cahier technique 2024.1.0 est déjà disponible sur le site net-entreprises)

Avant toute participation au pilote, les déclarants sont invités à prendre connaissance du contenu de ce document et à se rapprocher de leur éditeur de logiciel de paie.

# **2. Principaux objectifs de la phase pilote**

<span id="page-2-1"></span>L'objectif de cette phase pilote est de valider la conformité du format des DSN déposées sur le périmètre de **la déclaration du MNS et des retours du CRM Urssaf CN sur le MNS**, cela afin d'instaurer un fonctionnement identique à ce qu'il y aura en production. Cela implique :

- **Des contrôles à opérer par les déclarants via le logiciel de paie en lien avec l'éditeur en amont des dépôts**
- **Des contrôles « métier » réalisés par l'Urssaf CN**

De manière générale cette phase doit permettre de tester le dépôt de déclaration contenant le MNS sur l'environnement éditeur DSN et la réception du CRM Urssaf CN associé.

Le pilote permettra de tester la bonne réception par le déclarant des CRM normalisés de l'Urssaf CN, et leur bonne interprétation par les déclarants permettant ainsi les éventuelles corrections nécessaires à des

transmissions de qualité.

## **3. Planning**

<span id="page-3-0"></span>La phase de « pilote » se déroulera **de fin septembre 2023, jusqu'à fin décembre 2023**. Elle pourra être éventuellement prolongée si un arbitrage est donné dans ce sens.

La participation au pilote peut se réaliser sur l'intégralité de la période au fil de l'eau, sur l'intégralité de la période de manière rétroactive ou sur un nombre ponctuel d'échéances déclaratives de la DSN.

<span id="page-3-1"></span>L'inscription à la plateforme éditeur peut être réalisée en amont ou pendant la période de pilote.

# **4. Modalités de participation au pilote**

### **4.1 Prérequis**

<span id="page-3-2"></span>Au préalable, les déclarants devront respecter certains prérequis :

- Les déclarants doivent avoir un éditeur en capacité de proposer une version logicielle adaptée à la production d'une DSN test en norme 2024.1.0 Dans le cas de déclarants auto-éditeur ce point reste valable.
- La validité des SIRET est à contrôler en amont de tout dépôt : la donnée SIRET déclarée doit être une donnée réelle. Les déclarants sont tenus d'utiliser le service de contrôle des SIRET. Les informations sur le contrôle SIRET sont disponibles dan[s la fiche consigne n° 366](https://net-entreprises.custhelp.com/app/answers/detail_dsn/a_id/366/kw/366%20/session/L3RpbWUvMTY4ODc0MjUxMC9zaWQvZlVXSFpjZEFVWHI1WV9vRGVMekNQUFNsMyU3RXhuWSU3RW5Eck1iSCU3RWVOclFuZFdIdExXSko4YkRJb1BPNTVHNnZvR3NiaGVOczRHMGRJWVZPYVVoWVgxam1ValpGQjh4cyU3RVk4WHpVX245akRlMnBleHRpMUdPSGJsTFElMjElMjE%3D) de la base de connaissances DSN.
- Les données déclarées devront être des données réelles de l'établissement afin de tester le bon fonctionnement du dispositif et l'exploitabilité des informations dans le cadre de son métier.
- La donnée NIR déclarée doit être une donnée réelle et référencée dans le référentiel de production afin que les vérifications d'appartenance à ces référentiels ne retournent pas d'erreurs. Etant donné le caractère confidentiel des NIR, les entreprises pilotes sont tenues de garantir la confidentialité dans le traitement des données reçues des référentiels de production dans le cadre des tests.
- Les entreprises devront déclarer la population complète des salariés sur le ou les établissements pilotes.

**A noter** que la déclaration d'un SIREN complet n'est pas obligatoire si plusieurs établissements sont rattachés à ce SIREN. Cependant, le SIRET, ou au moins une de ses fractions, doit être complètement déclaré.

### **4.2 L'inscription à la plateforme Pilote**

<span id="page-3-3"></span>Une inscription technique à la plateforme de tests sur le portail Net-entreprises est nécessaire avant de pouvoir réaliser un dépôt pour le pilote.

Cette Plateforme est accessible par l'URL ci-dessous :

<https://test.net-entreprises.fr/>

Il n'est pas nécessaire pour un déclarant de se réinscrire sur cette plateforme à l'occasion de ce pilote s'il s'est déjà inscrit en tant que déclarant lors d'un pilote précédent.

Les spécificités liées à l'utilisation de l'environnement « déclarants DSN » sont décrites dans le document modalité de la plateforme de test accessible via ce lien :

#### <https://www.net-entreprises.fr/media/documentation/notice-inscription-ptf-test.pdf>

### **4.3 Les dépôts sur la plateforme pilote**

<span id="page-4-0"></span>**Les dépôts devront être effectués en mode réel sur cet environnement pour être pris en compte.** Les déclarants sont toutefois invités à réaliser en amont de leurs dépôts en mode réel, des tests en local avec l'outil de contrôle DSN-VAL et des dépôts en mode test pour fiabiliser la qualité des DSN intégrant des rubriques relatives au MNS.

L'ensemble des fonctionnalités DSN seront opérationnelles : dépôt en mode Upload et en API, contrôles du SI DSN et retours (CCO/BAN, BIS, CRM) mis à disposition sur le tableau de bord (et remontés automatiquement en API).

Il n'y a pas de contrainte géographique liée à la participation au pilote.

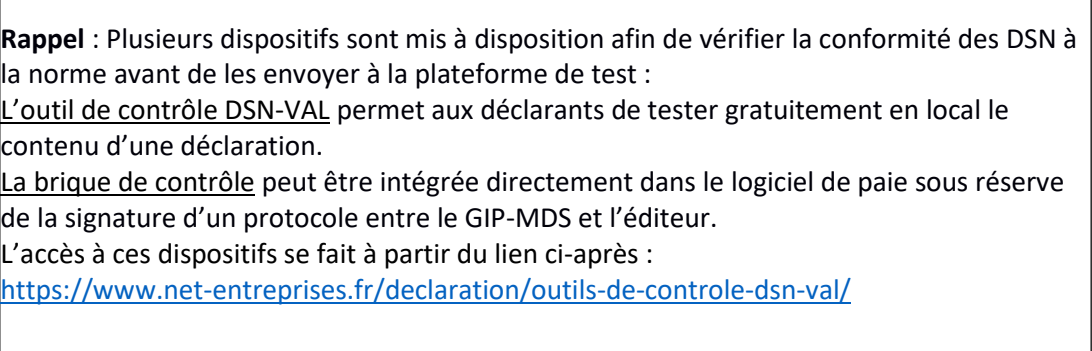

Pour que les tests réalisés durant le pilote soient considérés comme représentatifs, il est conseillé aux déclarants d'enchaîner à minima 3 déclarations successives (exemple : mois principaux déclarés de septembre à novembre 2023) afin de tester les mécanismes de corrections.

### **4.4 La cinématique des dépôts**

<span id="page-4-1"></span>La cinématique des dépôts est la même dans le cadre du Pilote qu'en DSN sur la plateforme de production :

- La cinématique suit les mêmes règles et calendriers qu'en production [: l'agenda déclaratif](https://net-entreprises.custhelp.com/app/answers/detail/a_id/33).
- Les DSN mensuelle tardives peuvent être déposées sur l'environnement de test (DSN mensuelles liées à des MPD précédents au MPD en cours).

### <span id="page-4-3"></span>**4.5 Réception des fichiers**

<span id="page-4-2"></span>La phase pilote sera l'occasion de s'assurer du bon fonctionnement du système d'accusé de réception (AR). Ce dernier sera émis à réception, pour chaque déclaration, et fera l'objet d'une notification auprès du point de dépôt utilisé par le déclarant. C'est cette notification qui attestera de la bonne réception de la déclaration par la chaîne de traitement de l'Urssaf CN. Dans le cas d'un dépôt de plusieurs DSN mensuelles dans un unique fichier, un accusé de réception sera produit pour chaque déclaration présente dans ce fichier. La notification de cet AR sera adressée au déclarant au fil de l'eau. Les AR seront transmis par l'Urssaf CN dès réception des fichiers.

L'Urssaf CN n'apparaitra sur le tableau de bord DSN qu'une fois l'accusé de réception reçu par le système DSN.

Le déclarant pourra ainsi consulter sur son tableau de bord l'AR afin de prendre connaissance de la bonne réception par l'organisme de son fichier (ou via l'API).

# **5. Les contrôles métiers effectués pour le MNS**

Les contrôles MNS remontent dans les CRM 119-120 aux côtés d'autres contrôles de l'Urssaf CN. Les contrôles listés ci-dessous seront appliqués par l'Urssaf CN lors de la phase pilote :

**2 contrôles comparent le MNS déclaré avec un montant MNS approximé basé sur la Rémunération Nette Fiscale (RNF),** enrichie de plusieurs éléments fiscalement exonérés (PPV, HSE, dommages et intérêts) :

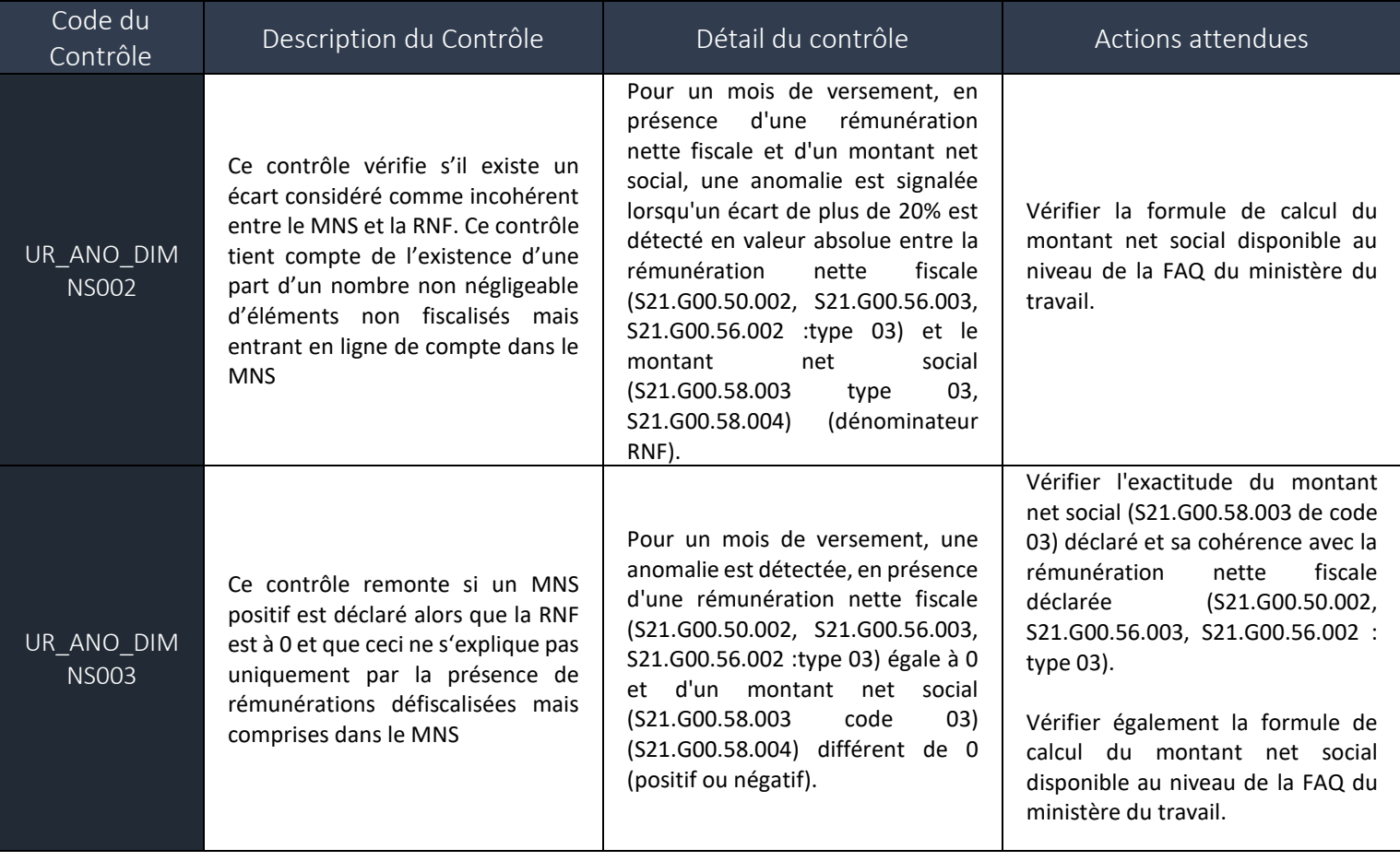

### **3 contrôles opérèrent des contrôles de cohérence entre le MNS et la RNF déclarés sur le mois courant :**

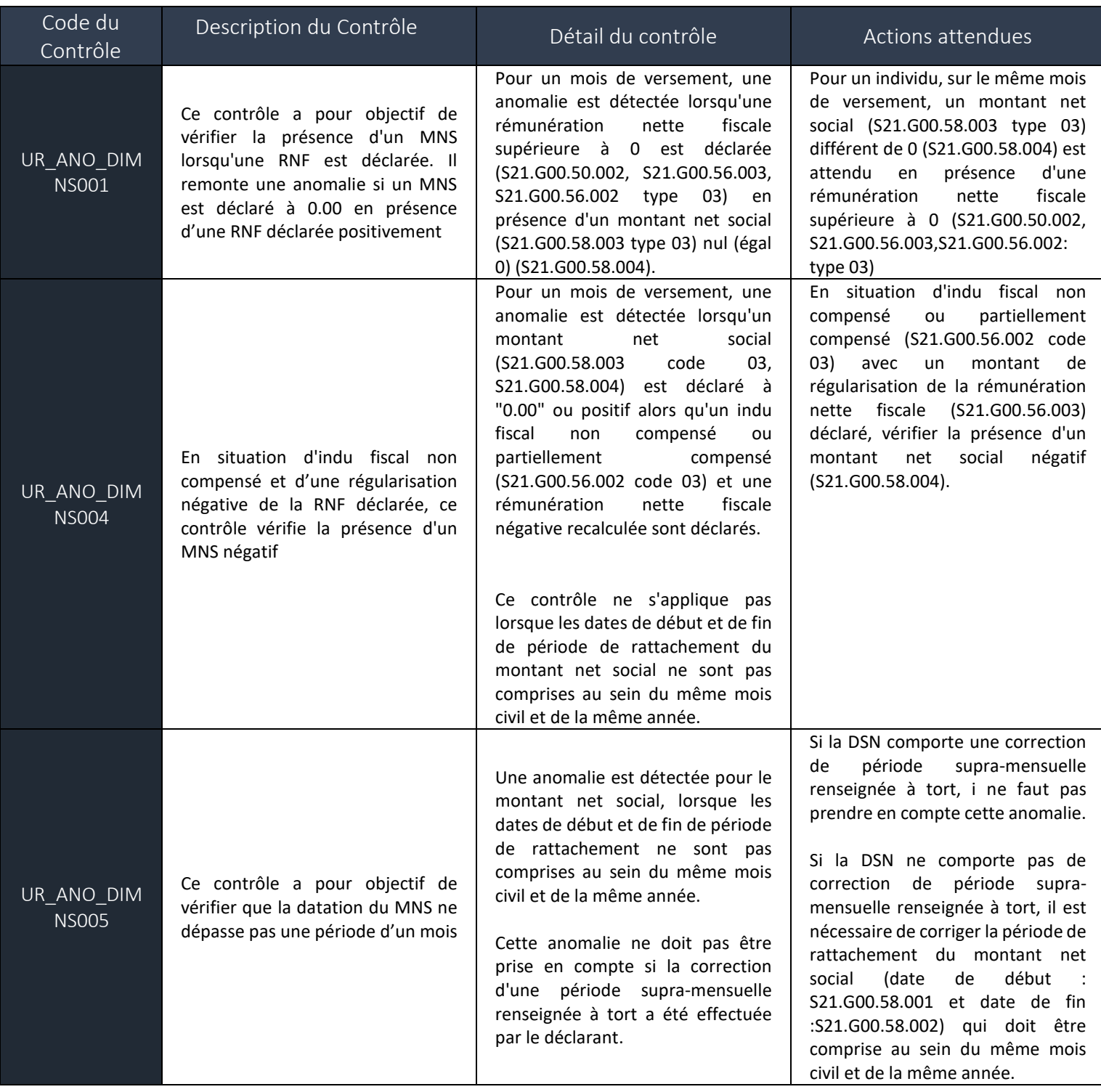

## **6 Modalités de retours vers les déclarants**

<span id="page-7-0"></span>Les retours de l'Urssaf CN s'effectueront par des CRM normalisés qui seront renvoyés de manière systématique, qu'il y ait ou non des erreurs détectées.

A la suite de la réception d'un CRM normalisé indiquant la survenance d'une anomalie sur la DSN mensuelle d'un mois M, le déclarant devra, si le message du CRM l'indique, effectuer une correction dans la DSN du mois suivant M+1 pour le CRM 120.

Pour le CRM 119, la correction est attendue via une DSN mensuelle Annule et Remplace du fait du retour rapide du CRM.

Le délai de mise à disposition du lien CRM sera H+4 pour le CRM 119 et J+5 par rapport à l'exigibilité pour le CRM 120.

Le déclarant pourra accéder au CRM en mode « Tableau de bord », ou en mode « Machine to Machine » :

#### **Accès en mode « Tableau de bord »**

Depuis un tableau de bord du Bloc 1, le déclarant net-DSN visualisera la liste de ses dépôts et dans le cas d'une DSN mensuelle il pourra accéder à un lien d'accès au CRM de l'Urssaf CN : en cliquant sur ce lien le déclarant aura l'ensemble des erreurs remontées par l'Urssaf CN sur une page du navigateur (format HTML)

#### **Accès en mode « Machine to Machine »**

En mode « Machine to Machine », le déclarant en mode API pourra récupérer le CRM au format XML (format standard DSN).

Pour plus d'informations, vous pouvez consulter le guide API via le lien : [https://www.net](https://www.net-entreprises.fr/declaration/api-dsn/)[entreprises.fr/declaration/api-dsn/](https://www.net-entreprises.fr/declaration/api-dsn/)

### **7 Accompagnement**

<span id="page-7-1"></span>L'accompagnement des déclarants inscrits au pilote reposera sur :

- L'organisation d'ateliers de suivi du pilote avec les éditeurs pilotes, Mission interministérielle des données sociales, Urssaf CN et GIP-MDS.
- Des échanges directs avec l'Urssaf CN et le GIP-MDS.

Pour toutes questions complémentaires, le participant au pilote est invité à prendre contact avec l'équipe déploiement du GIP-MDS (adresse : DeploiementDSN@gip-mds.fr) et de l'Urssaf CN [\(celluleaccompagnement@urssaf.fr\)](mailto:celluleaccompagnement@urssaf.fr) en renseignant en objet du message « Pilote MNS ».

### **7.1 L'actualité du pilote**

<span id="page-7-2"></span>Des e-mails communs sont envoyés au cours du pilote ayant vocation à informer les éditeurs du déroulé du pilote ou des éventuels incidents (ou anomalies).

Des e-mails plus personnalisés sont envoyés uniquement à destination des éditeurs et des auto- éditeurs afin de les informer d'une anomalie ou d'un incident particulier les concernant.

### **7.2 La base de connaissances**

<span id="page-7-3"></span>La base de connaissances disponible sur net-entreprises recense des fiches consignes ayant pour objectif de préciser les modalités déclaratives prévues dans le cadre de la DSN. Ces fiches sont susceptibles d'évoluer en fonction du déroulement du pilote pour être complétées ou clarifiées (lien FC [sur les modalités déclaratives du](https://net-entreprises.custhelp.com/app/answers/detail_dsn/a_id/2625/p/1908)  [montant net social au niveau du bloc en P24V01\)](https://net-entreprises.custhelp.com/app/answers/detail_dsn/a_id/2625/p/1908).

Il est possible et conseillé de procéder à une inscription aux notifications utilisateurs de la base de connaissances. Cette inscription permet d'être alerté et informé des divers ajouts et mises à jour des fiches consignes dans la base de connaissances.

<span id="page-8-0"></span>Un [guide d'utilisation](http://www.dsn-info.fr/documentation/guide-base-de-co-bibliotheque.pdf) de la base de connaissances net-entreprises est à votre disposition.

#### **7.3 L'assistance support aux éditeurs**

Des réunions avec GIP-MDS, Urssaf CN, Mission interministérielle des données sociales et Editeurs seront organisées si des problématiques complémentaires spécifiques se posent.